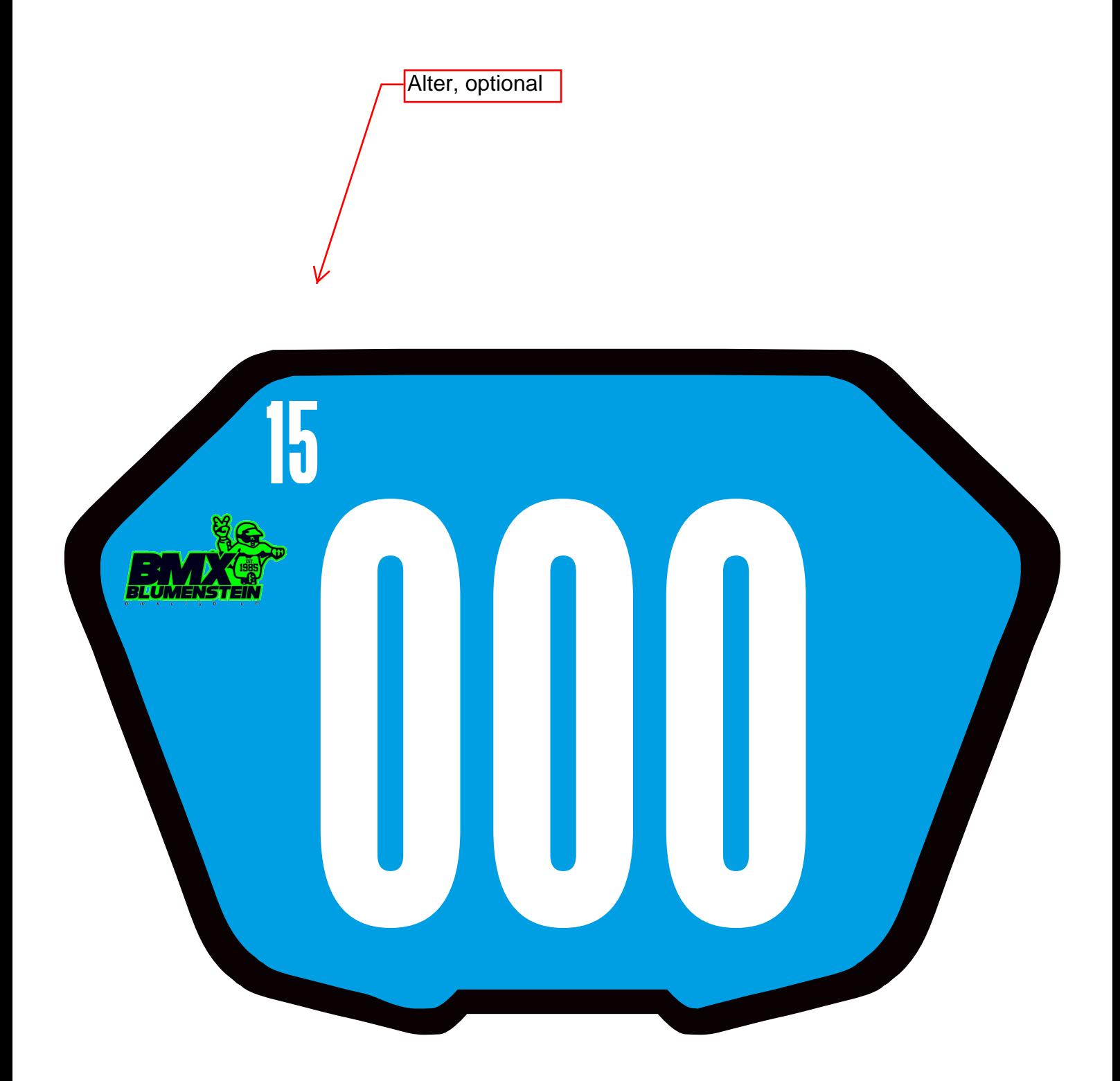

Plate selbst basteln

1. Schrift Steelfish downloaden und installieren

2. PDF ausfüllen, ausdrucken, laminieren, lochen

3. Mit Kabelbinder am Lenker befestigen, fertig!